# **ELCHE / BAIX VINALOPÓ**

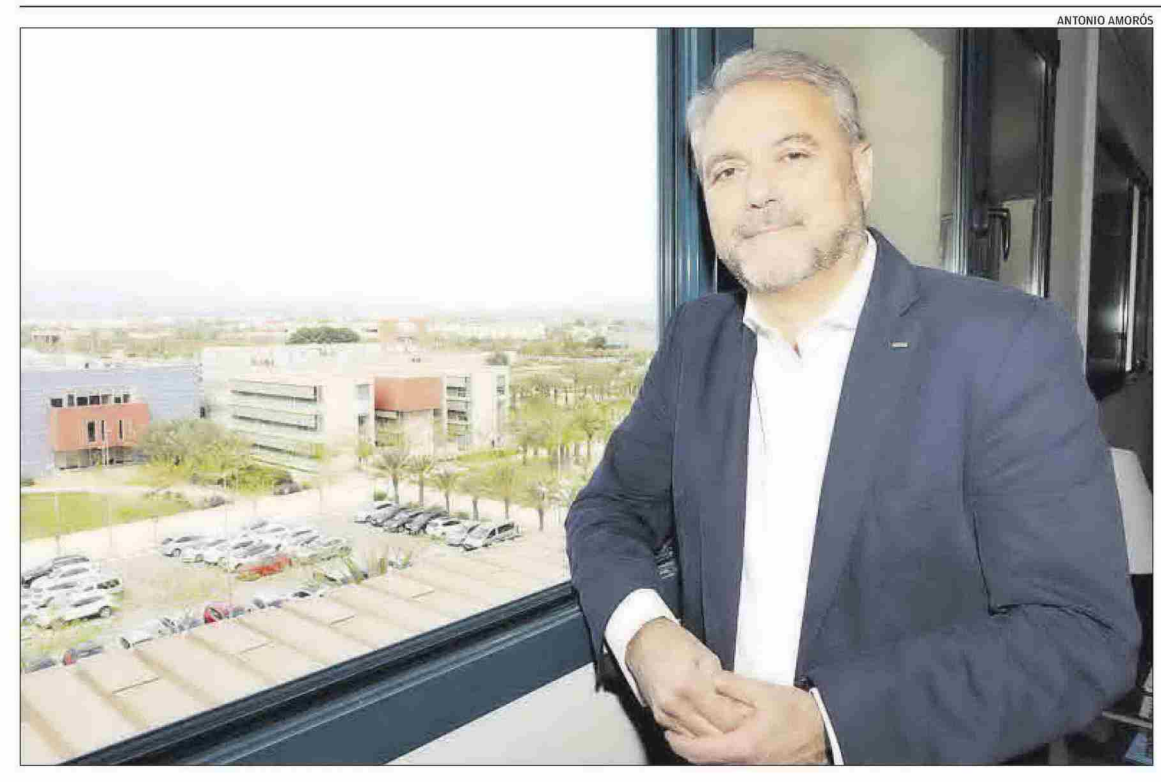

## **JUANJO RU** RECTOR DE LA UNIVERSIDAD MIGUEL HERNÁNDEZ DE ELCHE

Cerca de cumplir tres años como rector de la UMH, Juanjo Ruiz anuncia que tiene la intención de presentarse a la reelección el próximo 2023. Mientras tanto, resuelve los problemas de una etapa al frente de la institución académica que ha sido complicada desde su principio. Estas dificultades, sobre todo las originadas por la pandemia, han permitido dar un salto de nivel en la digitalización.

## «La educación se resiente, los alumnos no llegan bien formados a la Universidad»

## **ROP IA CAMPOV**

**O** En junio cumplirá tres años como rector de la Universidad Miguel Hernández (UMH) de Elche, ¿cuál es su balance?

<sup>1</sup> Hemos afrontado unas situaciones muy difíciles, no hemos salido de una y nos hemos metido en otra. Empezamos con la DANA en Orihuela, después la pandemia, ahora la guerra en Ucrania... Han pasado muchas cosas estos tres años y, pese a ello, el balance es positivo. Nos ha permitido adelantar en terrenos como la transición hacia la digi-

talización y la docencia online. También hemos sacado proyectos adelante, aunque alguno se haya ralentizado. Lo mejor es que la comunidad universitaria se ha adaptado a nuestras soluciones. **OEn 2023 habrá elecciones a** rector en la UMH, ¿se presentará a la reelección en el cargo? <sup>®</sup> Sí, me presentaré para otro periodo de cuatro años, para cumplir el máximo de ocho años que está establecido en la actualidad.

La nueva ley que se está elaborando plantea que sea un periodo único de seis años, porque se considera que es el plazo adecuado para que un rector desarrolle su proyecto. Cuatro años se quedan cortos, y más atravesando una pandemia. Es cierto que ocho años puede ser un poco largo, así que seis lo veo óptimo.

## O ¿Piensa que estos primeros cuatro años son para sembrar proyectos y los próximos cuatro para recoger los frutos?

D Sí, falta culminar algunos proyectos y terminar de poner en marcha otros. Los tres años que llevo como rector se me han hecho cortos. Lo mejor, insisto, ha sido la respuesta de la comunidad universitaria, nos hemos adaptado bien a los cambios de circunstancias. Tenemos proyectos de medio ambiente, accesibilidad y campus verde que me gustan mucho. La digitalización nos ha permitido plantar cara a todo lo que ha pasado. Estamos elaborando un plan estratégico a largo plazo para reforzar aspectos como la calidad de la docencia y la estabilidad del profesorado. **O** El local que ocupaba el BBVA en la Plaça de Baix va a ser su sede en el centro de Elche...

<sup>®</sup> Estar en una zona mejor es difícil. Abandonamos el anterior proyecto [el del Aula de Cultura de la Glorieta] porque la cuantía era muy alta. Dentro de las responsabilidades de un rector, es mejor la solución actual, no puedo dejar un legado económico así para mi sucesor. Cumplimos los objetivos que teníamos de estar en una zona transitada, tener visibilidad y contar con un punto de acceso en el centro de la ciudad. Estamos muy satisfechos.

O<sub>2</sub>Optar por un alquiler para su sede era la mejor solución? **O** Sí, no vamos a tener problemas porque es un alquiler ampliable. La sede va a ser un punto de contacto importante. No tiene que periudicar a la vida en el campus. al contrario. Potenciará la relación con la ciudad y será un puente de información para que se conozca lo que hacemos aquí. O Una vez que ha pasado lo más duro de la pandemia, ¿en qué situación ha quedado la UMH?

 $\textcircled{a}$  La comunidad universitaria está cansada y esperamos que no haya más episodios de pandemia. Hemos pagado un coste elevado en cuanto a la fatiga de nuestros personal. Si hubiera más episodios, de todos modos, los afrontaríamos mejor que antes porque se han actualizado los procesos digitales y docentes.

**OEI** Ministerio de Sanidad ha planteado que se amplíe un 10% el número de estudiantes de Medicina, ¿está de acuerdo?

Hay que hacer caso a los profesionales, como la Conferencia de Decanos o el Foro de la Profesión Médica. Su postura es unánime, ni hacen falta más plazas de formación ni más facultades. Las políticas públicas tienen que ser responsables. Para hacer un uso óptimo de los fondos que tenemos hay que escuchar a los profesionales. Opinan que hay bastantes médicos en formación v. si hicieran falta más, habría que ampliar las facultades ya existentes, dotándolas de más medios.

## 2: No es partidario de la creación de nuevas facultades?

<sup>®</sup> No, sería un problema mayor. Lo que hay que hacer es prestigiar a los profesionales médicos. Pensamos que son privilegiados y muchas veces trabajan en unas condiciones que no son adecuadas. Hay un indicador muy claro, el número de acreditaciones para la profesión médica. Los certificados de idoneidad para ejercer en el extranjero han crecido de forma bestial los últimos años. Los mejores expedientes académicos de la formación más cara se van al extranjero, unos 4.000 por año y la tendencia va al alza. Formar profesionales low cost para otras sanidades no es sensato ni responsable, no podemos dilapidar el dinero público.

**ELCHE / BAIX VINALOPÓ** 

V<sub>pe</sub>: 1.140€ Vpe pág:  $1.411 C$ Vpe portada: 1.411 €

Fecha:

24/04/2022 Audiencia: Tirada: Difusión: Ocupación:

44.761 15.347 12.789 80,82%

ANTONIO AMORÓS

Sección: LOCAL Frecuencia: **DIARIO** Ámbito: PRENSA DIARIA Sector: INFORMACION GENERAL

> bría que hacer una buena inversión pero sería una forma de ahorrar en vigilancia y seguridad. O ¿Qué proyectos comparten

con la Universidad de Alicante? <sup>1</sup> Participamos en bastantes foros de investigación, como Isabial, y tenemos másteres conjuntos, como el de Salud Pública. Llevamos tiempo hablando de

Pág:

**LAS FRASES** 

Hay proyectos en la UMH de medio ambiente y campus verde que me gustan»

Encontrar un sitio más idóneo que la Plaça de Baix para nuestra sede en el centro era complicado»

Ya hay bastantes médicos que se están formando y crear más facultades sería un problema aún mayor»

Una formación low cost en beneficio de otras sanidades no parece responsable»

Es una miseria lo que cobran los profesores asociados y espero que cambie»

El consentimiento y las condiciones flojas en los institutos van contra el esfuerzo»

O :La polémica generada por las siglas UMHE está olvidada? **O** Sí, la comunidad universitaria está tranquila porque cumplimos la ley de forma estricta. Paseamos el nombre de Elche por todos los sitios a los que vamos. Otra cosa es el acrónimo o las siglas, con los que tampoco hay problemas. Fue un momento de exaltación pero la situación ha vuelto a su cauce. **Q**: Cómo valora la relación con el Avuntamiento de Elche?

Con nuestra nueva sede vamos a estar enfrente del Avuntamiento, así que la comunicación va a ser más fluida todavía. Solo habrá que cruzar la Plaça de Baix en un sentido u otro. Eso estará bien para el día a día, actos conjuntos. información, reuniones...

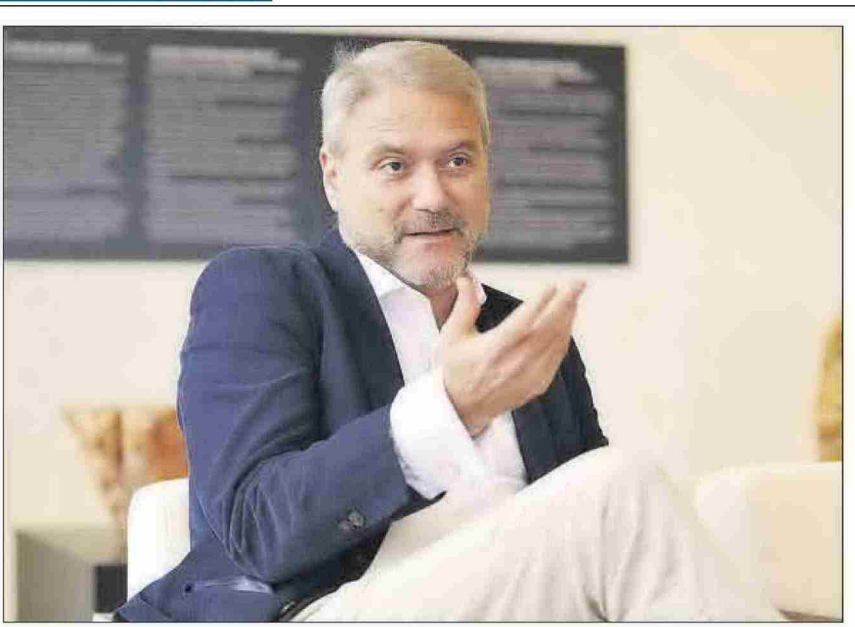

El rector de la Universidad Miguel Hernández, durante un instante de la entrevista.

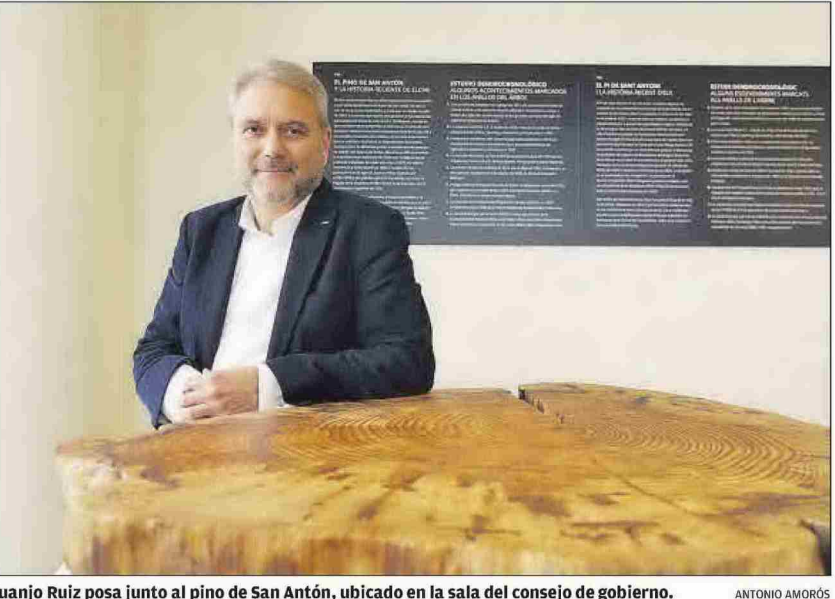

Juanjo Ruiz posa junto al pino de San Antón, ubicado en la sala del consejo de gobierno.

## **Q**: Considera que los profesores asociados cobran poca?

© Cobran poquísimo, una miseria. La figura del profesor asociado se ha utilizado como una vía de entrada a la función pública. cuando, originalmente, se trata de un profesional con reputado reconocimiento en su ejercicio que imparte unas horas de clase. No se ha establecido una carrera profesional dentro de las universidades, lo que espero que cambie con la nueva lev. Mientras tanto, se sigue haciendo uso de esta figura para formar al profesorado y para incorporarse a tiempo completo. Abí vienen los problemas. Un profesional de reconocido prestigio no es comparable con el personal joven que está en formación. Es uno de los grandes contrasentidos de la universidad española, porque se acaban dando muchas horas de clase a bajo precio. El otro día leí que en Murcia están aumentando la carga docente de los profesores a tiempo completo, lo que implicará despidos de asociados. Q Se habla mucho de los problemas de financiación de las universidades, ¿puede cuantificar el dinero que les hace falta? ® Es difícil, la cantidad sería infinita. Hay muchos proyectos de investigación que casi se hacen de forma voluntaria y que, si recibieran una inversión estable, obtendrían mayor rendimiento. Desde 2010 seguimos con la misma financiación. Si a eso le aplicamos el IPC, la cantidad de dinero que hemos dejado de recibir es muy elevada. En la toma de posesión de la rectora de València. Ximo Puig dijo que esta primayera circularía va el borrado del plan de financiación. Vamos a ver el documento y, a partir de ahí, emitiremos una opinión.

### **Q** La UMH gasta en seguridad al año más de un millón de euros, ¿cómo se puede rebajar?

<sup>®</sup> Vamos a emplear métodos digitales para controlar la seguridad. Ya lo estamos haciendo en los accesos a los aparcamientos. Hay una cuestión controvertida. que es la de la vigilancia con cámaras que usan inteligencia artificial. Con ellas se puede tener un control mayor del campus. Ha-

hacer un máster de Paisajismo, juntando nuestra parte de Agronomía con la suva de Arquitectura. A mayor escala, le hemos ofrecido a la UA poner en marcha una titulación importante, como es Odontología. Lo hemos hablado también con la consellera [Carolina Pascual] y sería un ejercicio de responsabilidad pública. Logopedia también es una titulación interesante que hemos ofrecido impartir conjuntamente. O ¿Un rector tiene más responsabilidad que lo que pensaba? Sí, mucha más. La responsabilidad viene derivada, además de

por los grandes temas que siempre te están rondando por la cabeza, de las cuestiones personales. Gestionar una comunidad universitaria, con 20.000 estudiantes, personal v profesores, es complicado. Me ocurre el síndrome de la cabeza hacia atrás. Cuando eres vicerrector o director de un departamento, si un problema te sobrepasa, lo pasas para arriba. Cuando eres rector ese tipo de decisiones ya las tienes que asumir tú.

## O : Echa de menos su vida anterior como docente?

**O** Soy profesor y la docencia se echa en falta. La mantengo un poco, en el máster de Viticultura y Enología. No puedo dar más clases porque la agenda de un rector se cambia de un día para otro y tengo que asistir a muchos actos o recibir a autoridades. Si no puedes cumplir los horarios docentes, quedas mal. Mis clases son muy restringidas y las echo en falta. El contacto con la docencia es lo más importante para un profesor, siempre será así.

## O Precisamente como docente. : cuál es su visión sobre la reforma educativa que se está acometiendo en la enseñanza?

**OMi** opinión como docente, y también como persona mayor. que eso condiciona, es que la educación se está resintiendo. Eso lo dicen tanto los profesores de instituto como los de universidad. Los estudiantes va no llegan con una buena formación. Es responsabilidad nuestra, tenemos que recuperar la cultura del esfuerzo. El consentimiento y aflojar las condiciones no favorece a ello. Es un comentario extendido. que los alumnos no llegan preparados a los primeros cursos universitarios. Es verdad que se eso va se decía hace 20 años, pero me temo que ahora sí es cierto.